## MSP SCAN TRACKING FORM

**Enter scan using : between hours and minutes. Enter 0:30 for lunch Enter # of days worked in D column.** 

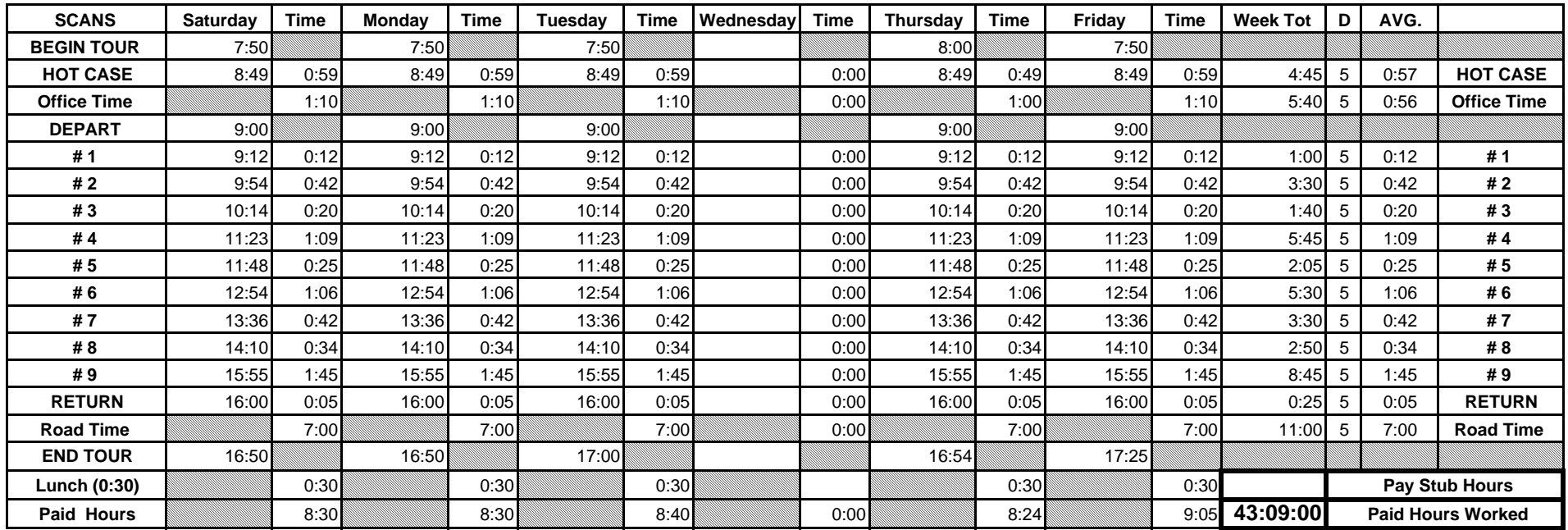

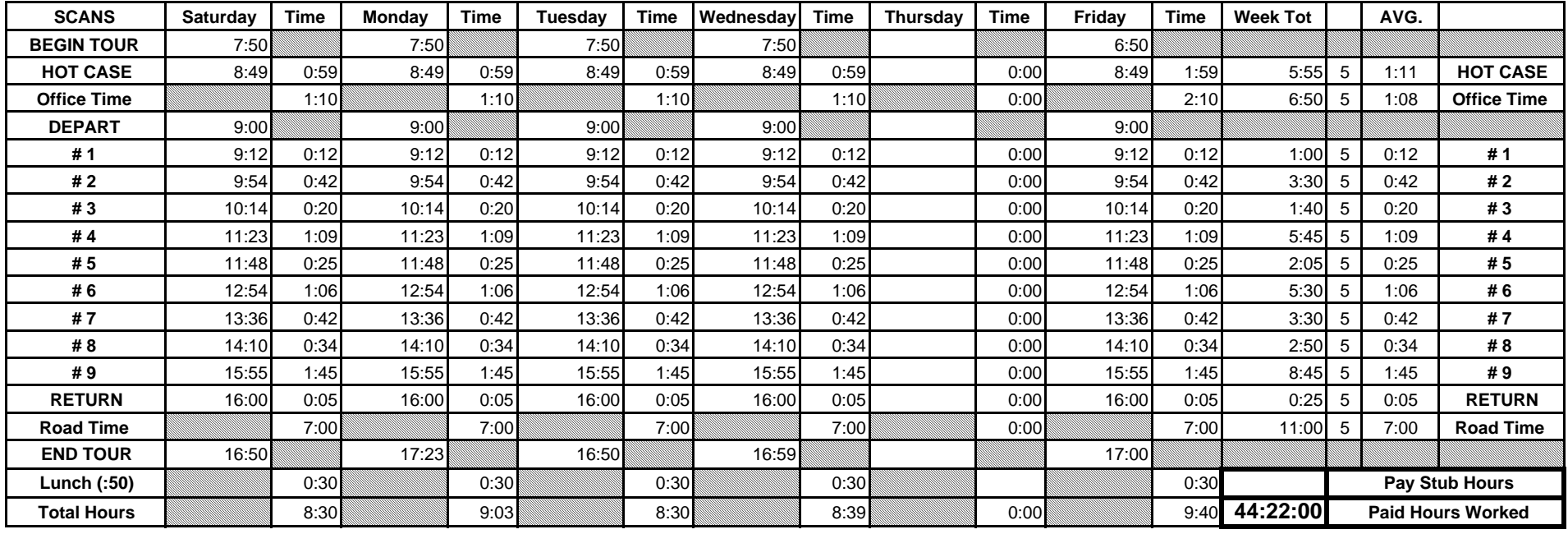